# **Multithreading 2**

# SLAC Geant4 Tutorial 2014

Monday March 3 2014 - Jen-Hsun Huang Engineering Center Stanford University

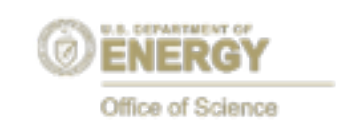

A. Dotti [\(adotti@slac.stanford](mailto:adotti@slac.stanford),edu)

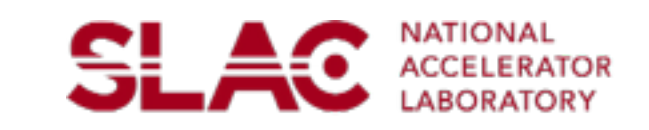

### **Note**

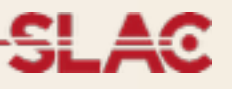

This is the second part of Monday MT talk

- •What is thread-safety: a simple example
- •ThreadLocalStorage and split-class mechanism
- •Some results
- •Extending Threading model
- •External parallelism frameworks: MPI, TBB
- •Geant4 on Intel Xeon Phi

# **The challenges of MT: thread-safety**

### **Definitions**

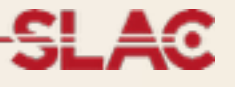

- **• Design to minimize changes in user-code** 
	- Maintain API changes at minimum
- Focus on **linearity of speed-up** (w.r.t. #threads) is the most important metric
- •Enforce use of **POSIX standards** to allow for integration with user preferred parallelization frameworks (e.g. MPI, TBB, …)

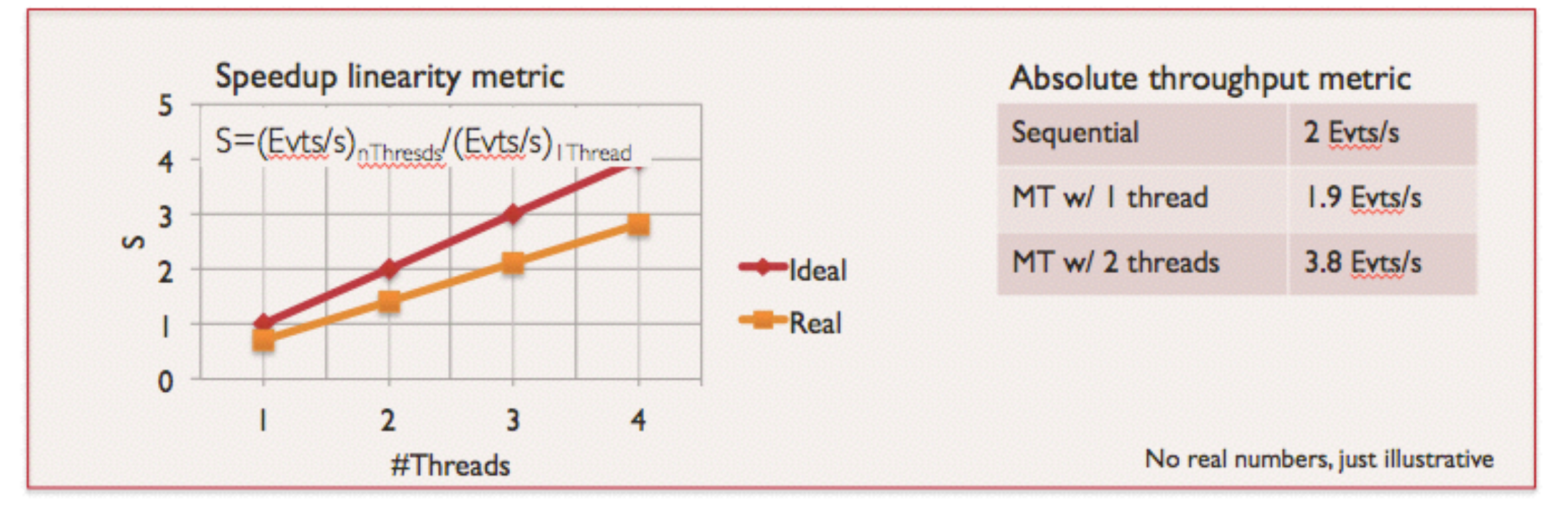

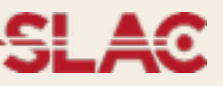

Consider a function that reads and writes a shared resource (a global variable in this example).

double aSharedVariable;

```
int SomeFunction() {
 int result = 0;
 if ( aShredVariable > 0 ) {
  result = aSharedVariable;
  aSharedVariable = -1;
 }	else	{	
  	 doSomethingElse();	
  aSharedVariable = 1;
 }
return result;
}
```
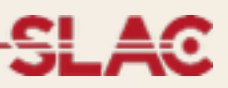

Now consider two threads that execute at the same time the function. Concurrent access to the shared resource

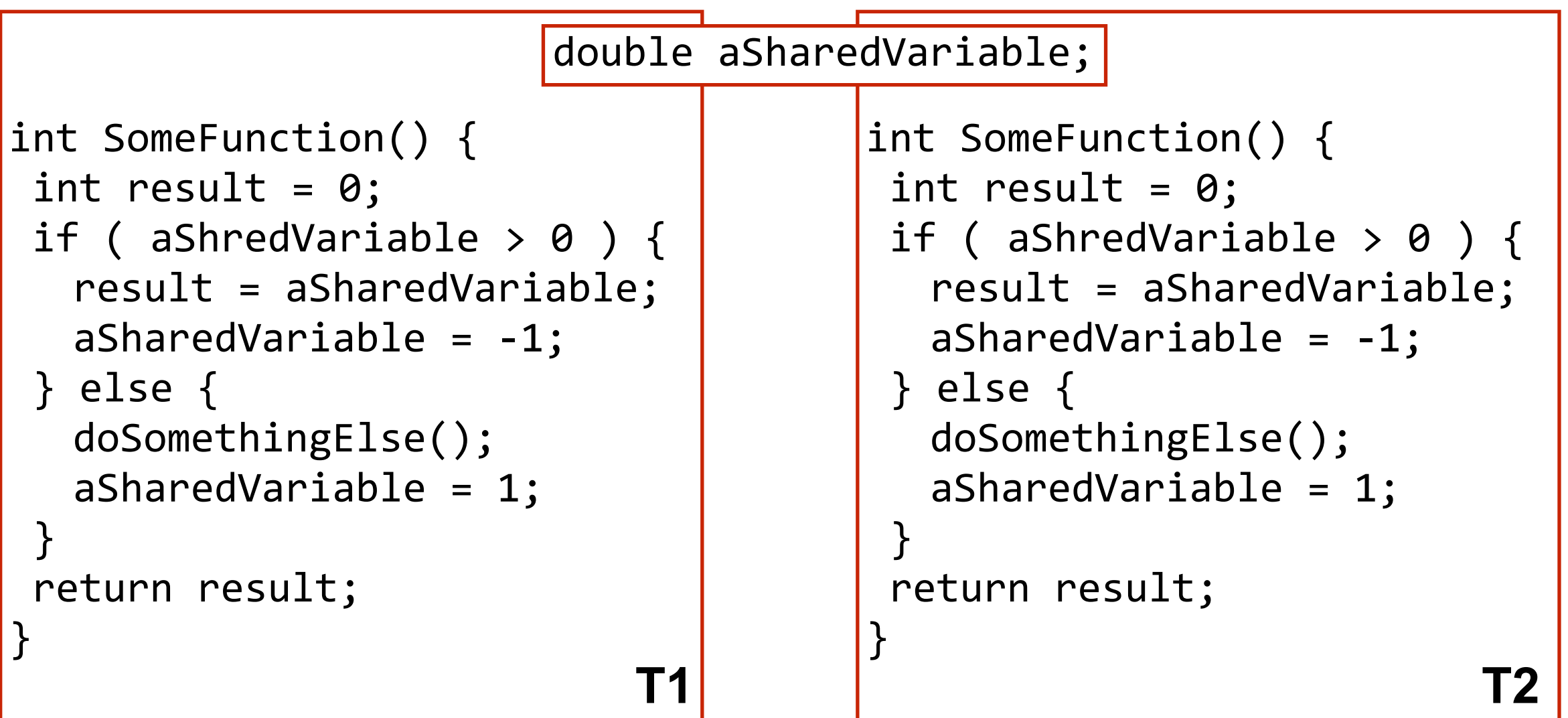

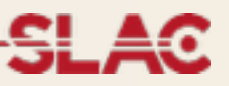

result is a local variable, exists in each thread separately not a problem, T1 starts arrives **here** and then is halted

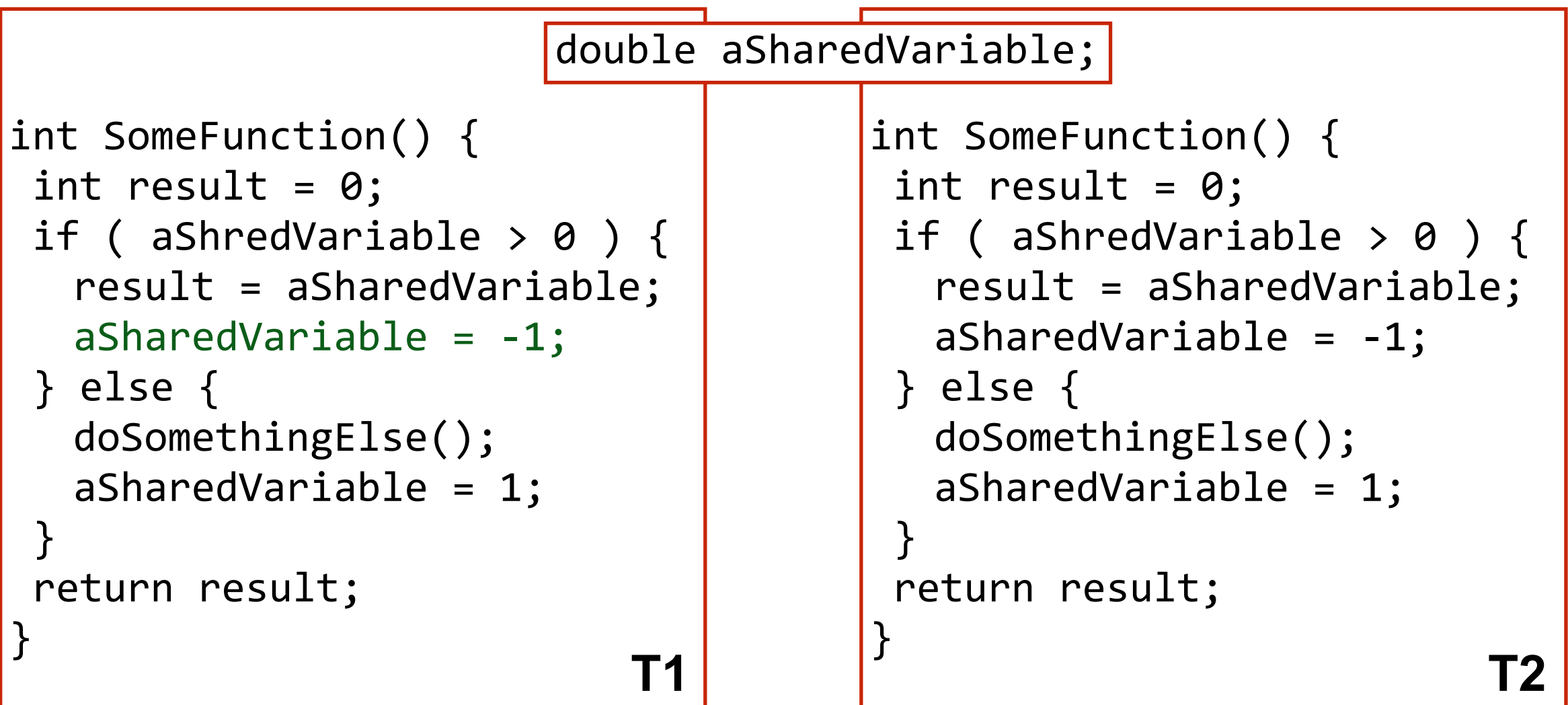

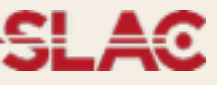

Now T2 starts and arrives **here**, the shared resource value is not yet updated, what is the expected behavior? what is happening?

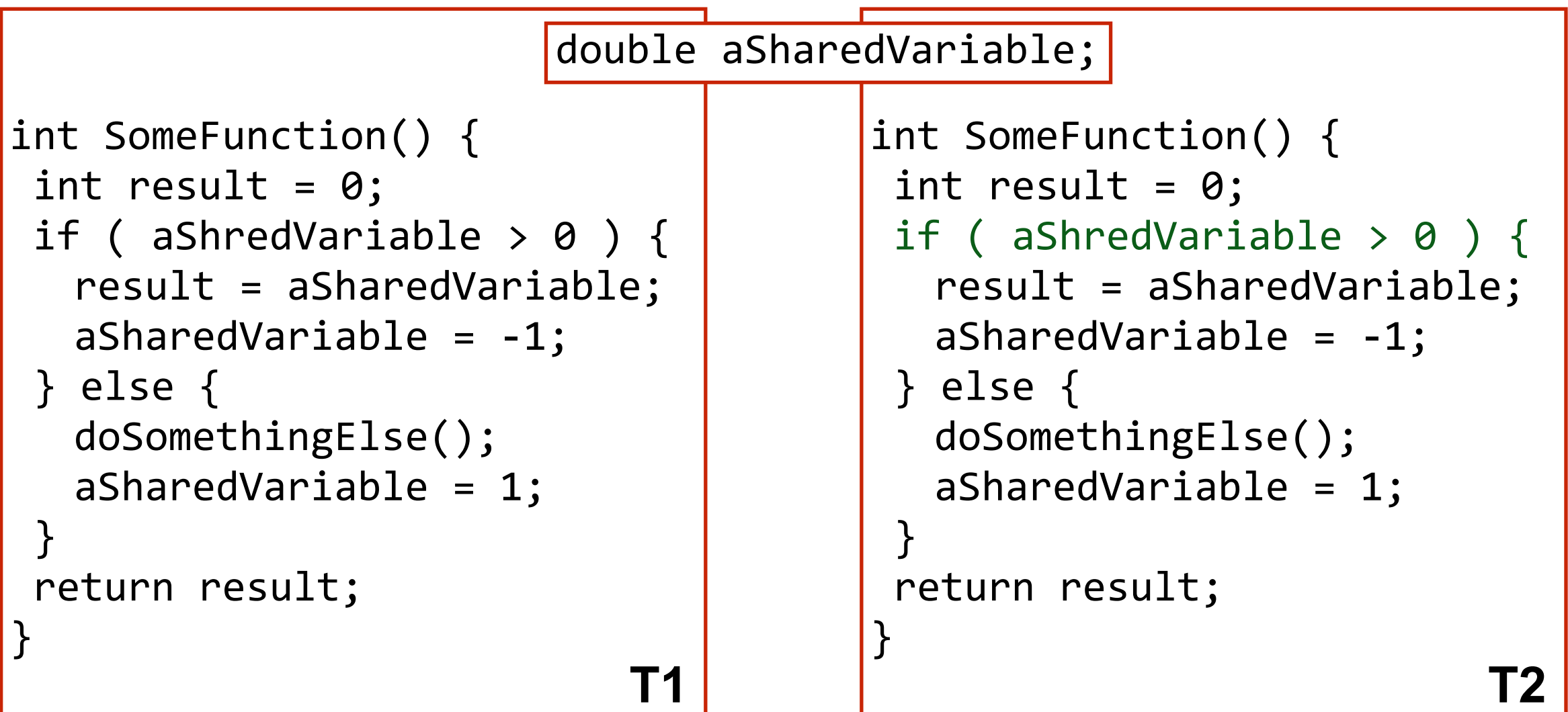

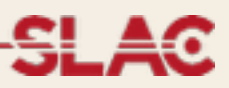

Use mutex / locks to create a barrier. T2 will not start until T1 reaches UnLock Significantly reduces performances (general rule in G4, not allowed in methods called during the event loop) http://en.wikipedia.org/wiki/Lock\_(computer\_science)

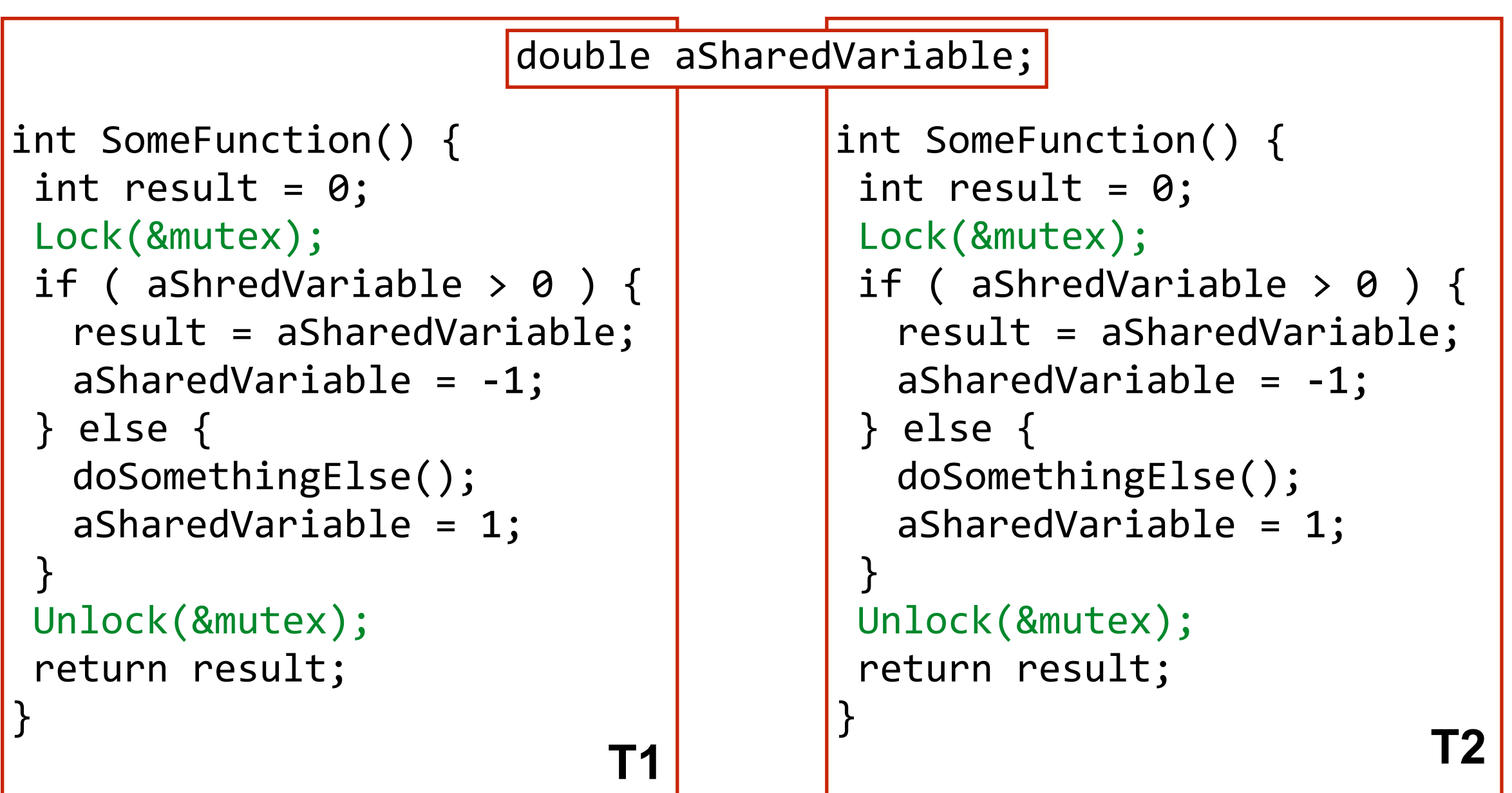

- Do we really need to share aSahredVariable?
	- if not, minimal change required, each thread has its own copy
	- Simple way to "transform" your code (but very small cpu penalty, no memory usage reduction)
- General rule in G4: do not use unless really necessary

```
double thread aSharedVariable;
int SomeFunction() {
 int result = 0;
 if ( aShredVariable > 0 ) {
  result = aSharedVariable;aSharedVariable = -1;
 }	else	{	
  	 doSomethingElse();	
  aSharedVariable = 1;
 }	
 return result;
}
```

```
double thread aSharedVariable;
     int SomeFunction() {
     int result = 0;
     if ( aShredVariable > 0 ) {
       result = aSharedVariable;aSharedVariable = -1;
     }	else	{	
       	 doSomethingElse();	
       aSharedVariable = 1;
      }	
     return result;
     }	
T1 T2
```
### **Thread Local Storage**

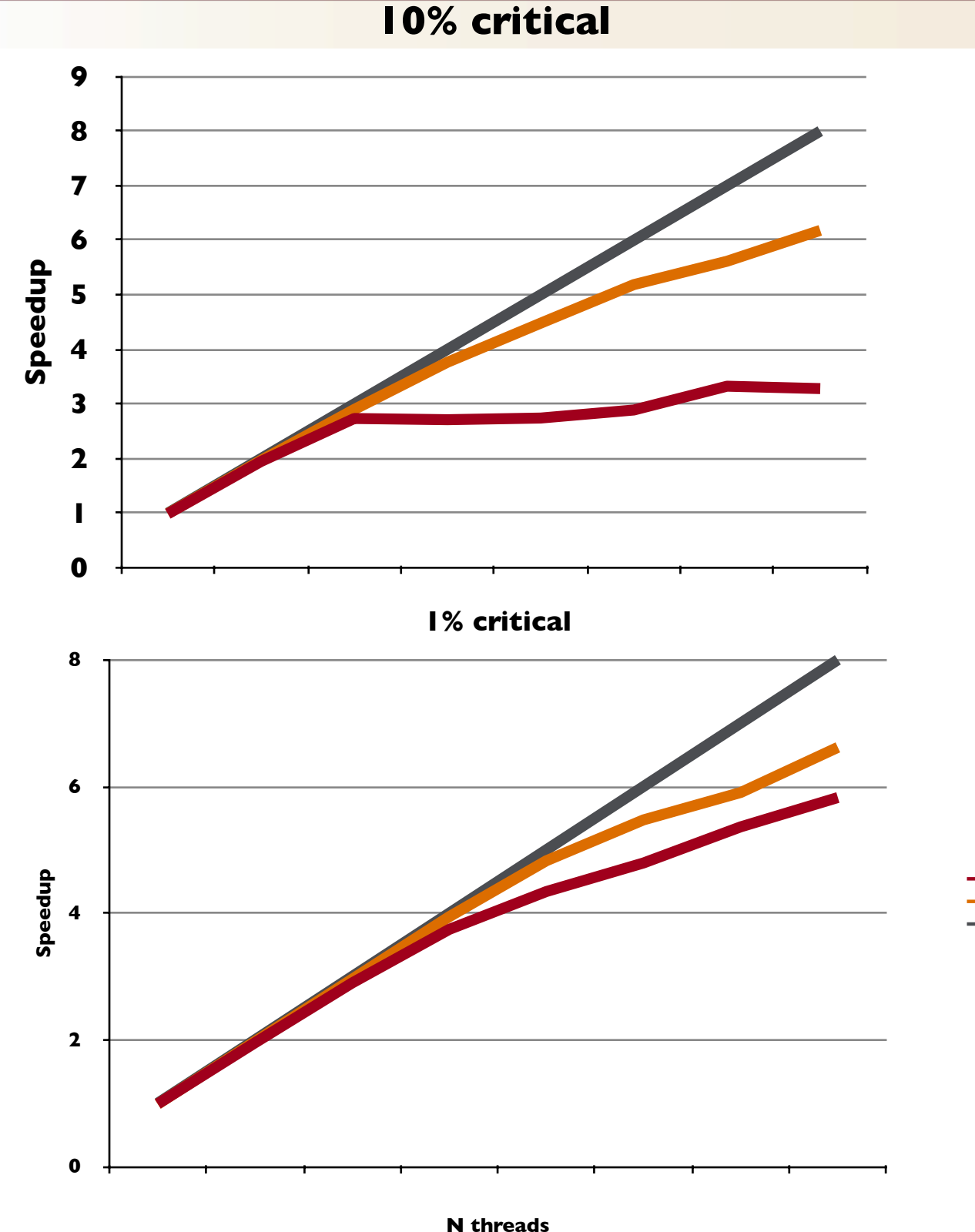

**NB**: results obtained on toy application, not real G4

- Each (parallel) program has sequential components
- **Protect access to concurrent resources**
- Simplest solution: use mutex/lock
- TLS: each thread has its own object (no need to lock)
	- **Supported by all modern compilers**
	- "just" add thread to
		- variables

**Lock TLS Ideal**

#### thread int value =  $1$ ;

- Improved support in C++11 standard
- Drawback: increased memory usage and small cpu penalty (currently 1%), only simple data types for static/global variables can be made TLS

### **The splic-class mechanism concept**

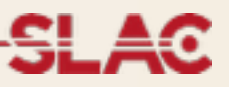

- Thread-safety implemented via **Thread Local Storage**
- "Split-class" mechanism: reduce memory consumption
	- Read-only part of most memory consuming objects shared between thread
	- Geometry, Physics Tables
	- Rest is thread-private

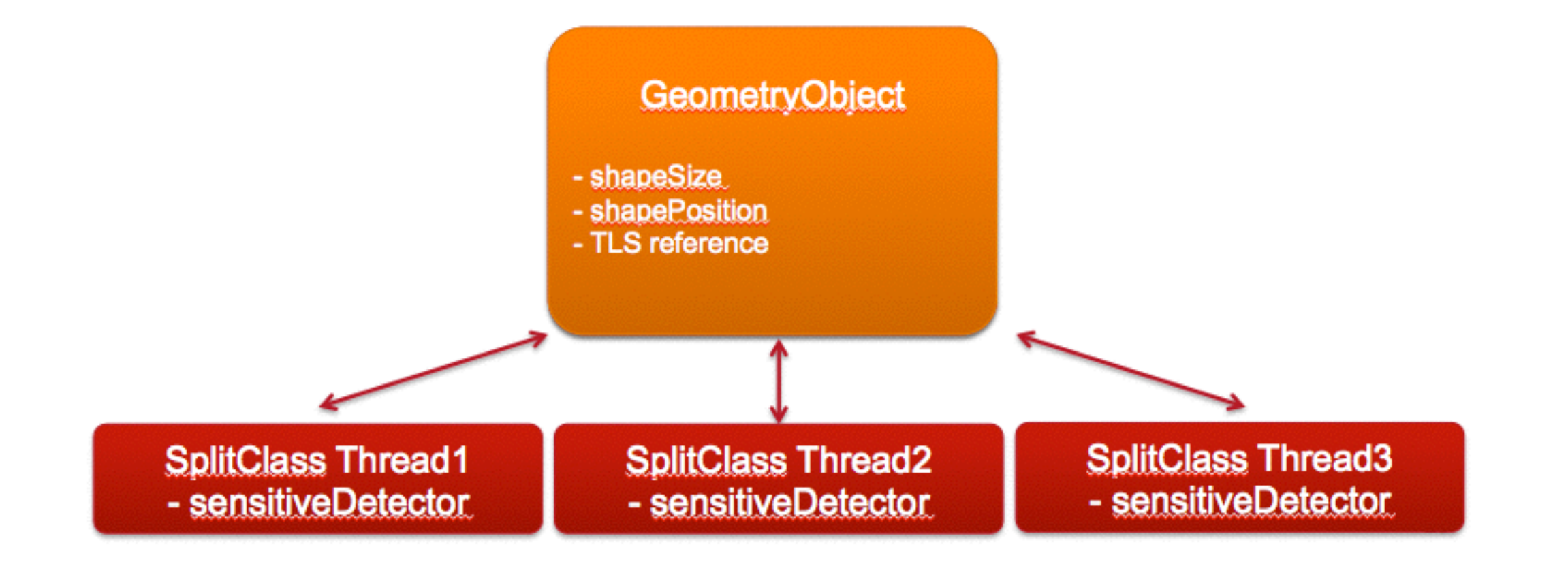

### **Results**

**SLAC National Accelerator Laboratory** 

Photo Credit: Peter Ginter

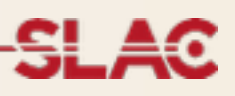

## **• Geant4 Version 10.0 guarantees strong reproducibility**

- •Given a setup and the random number engine status it is possible to reproduce any given event independently of the number of threads or the order in which events are processed
- Note: (optional) radioactive decay module breaks this in MT, we are currently working on a fix
	- This does not mean the results are wrong!
- •Simulation results is equivalent between Sequential and MT

### π- on Fe/Scintillator sampling calorimeter

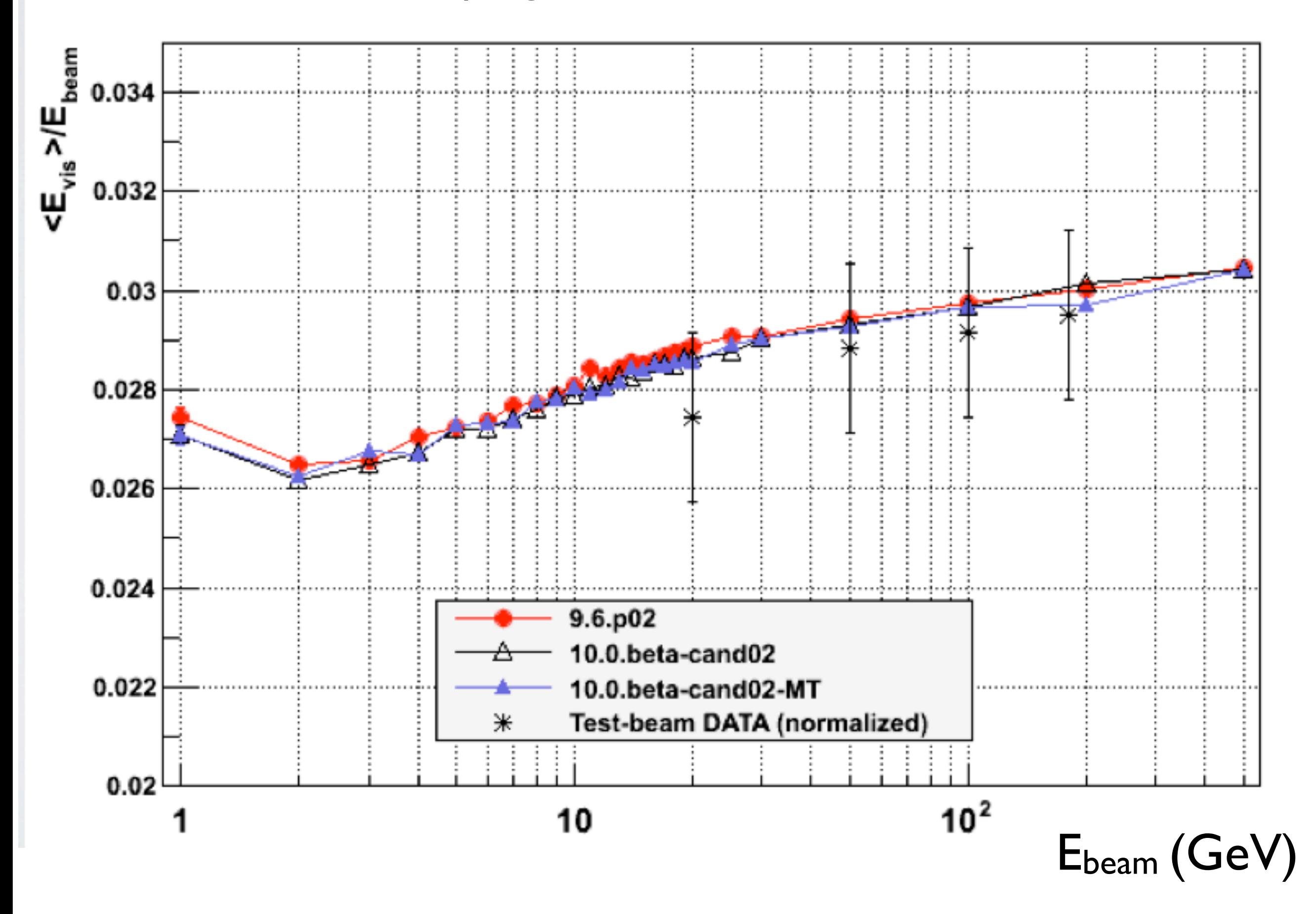

### **CPU / Memory performances**

**SLAC** 

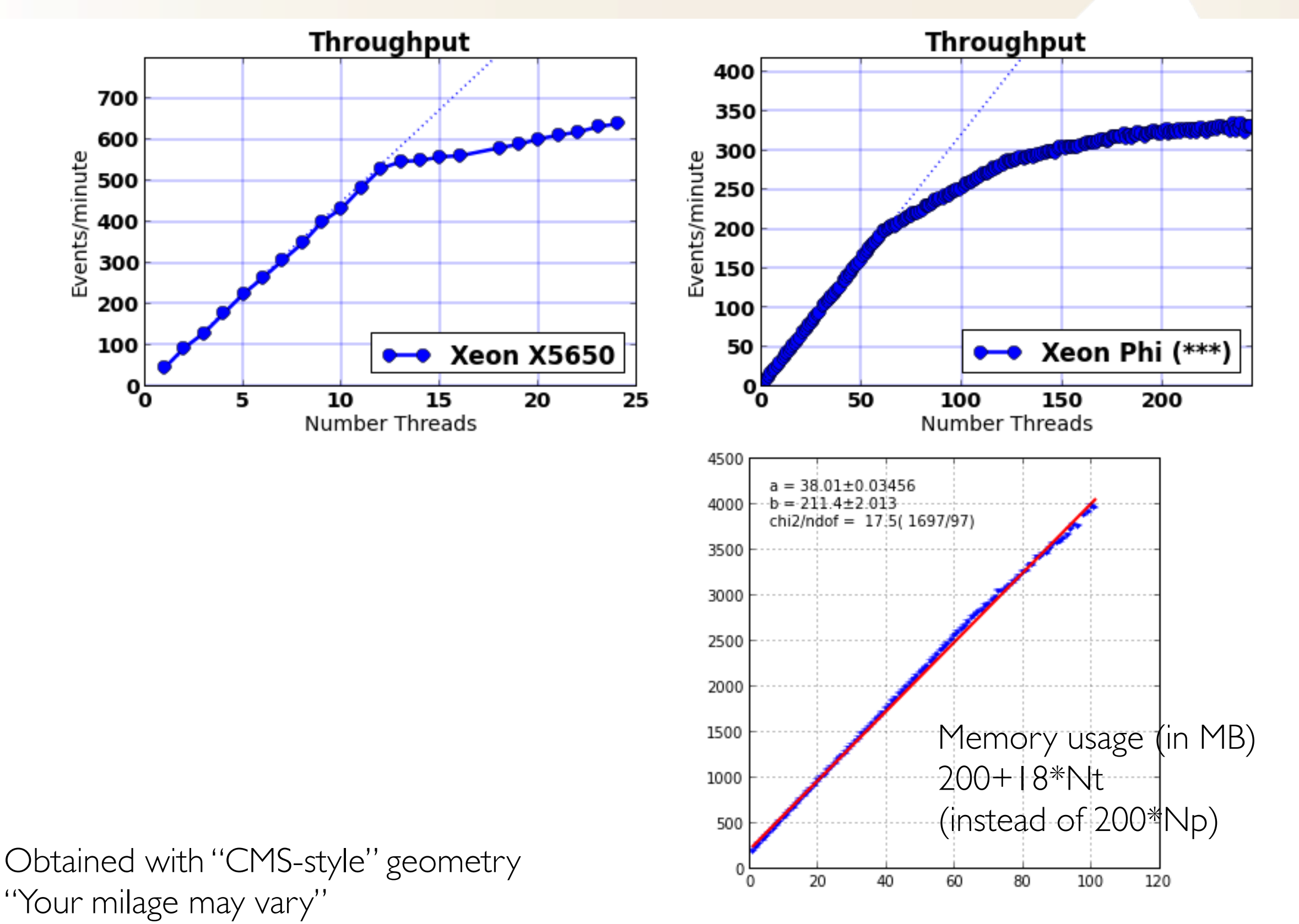

SLAC

### **Different Architectures**

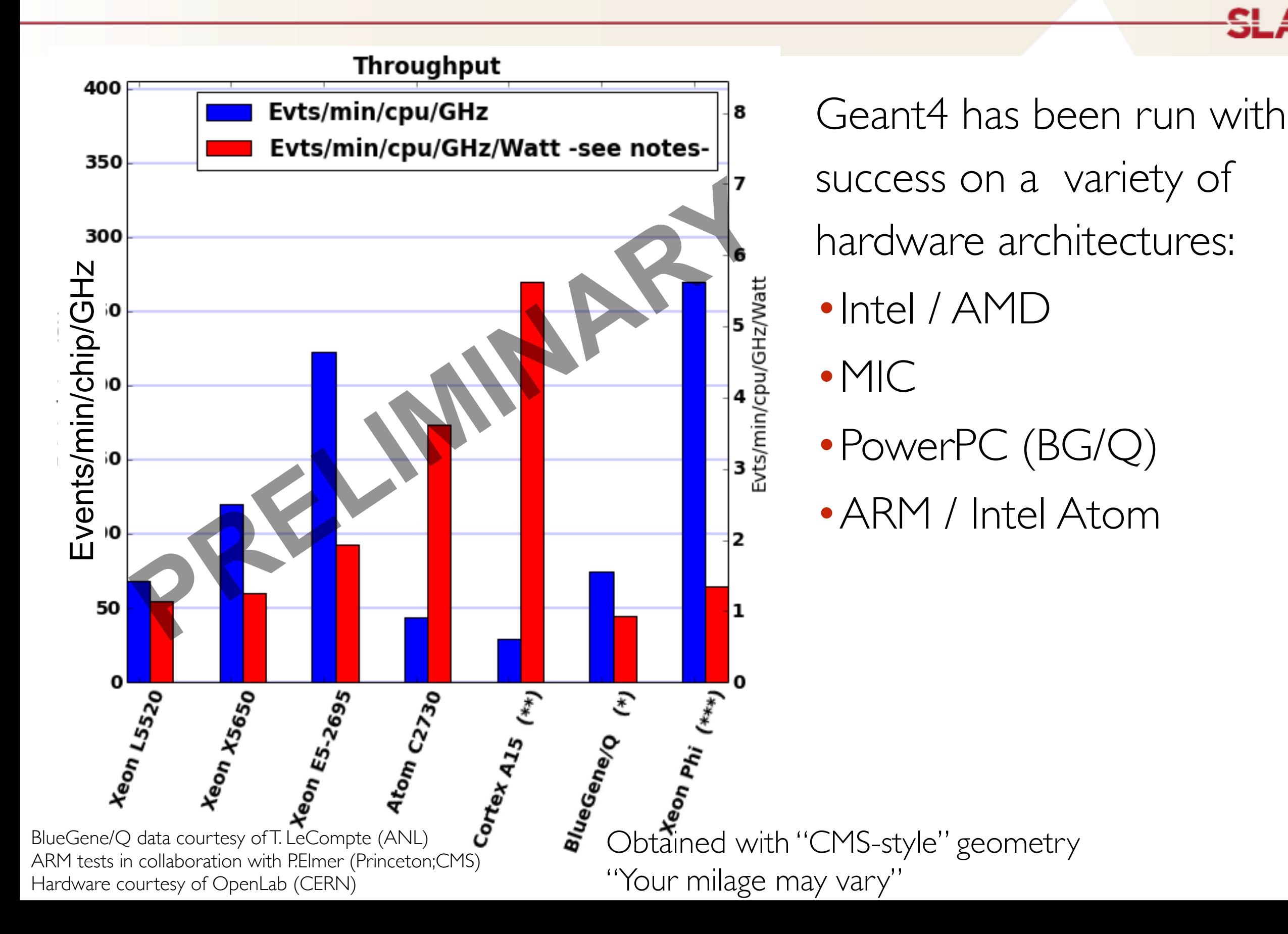

#### **Comparison with Sequential**

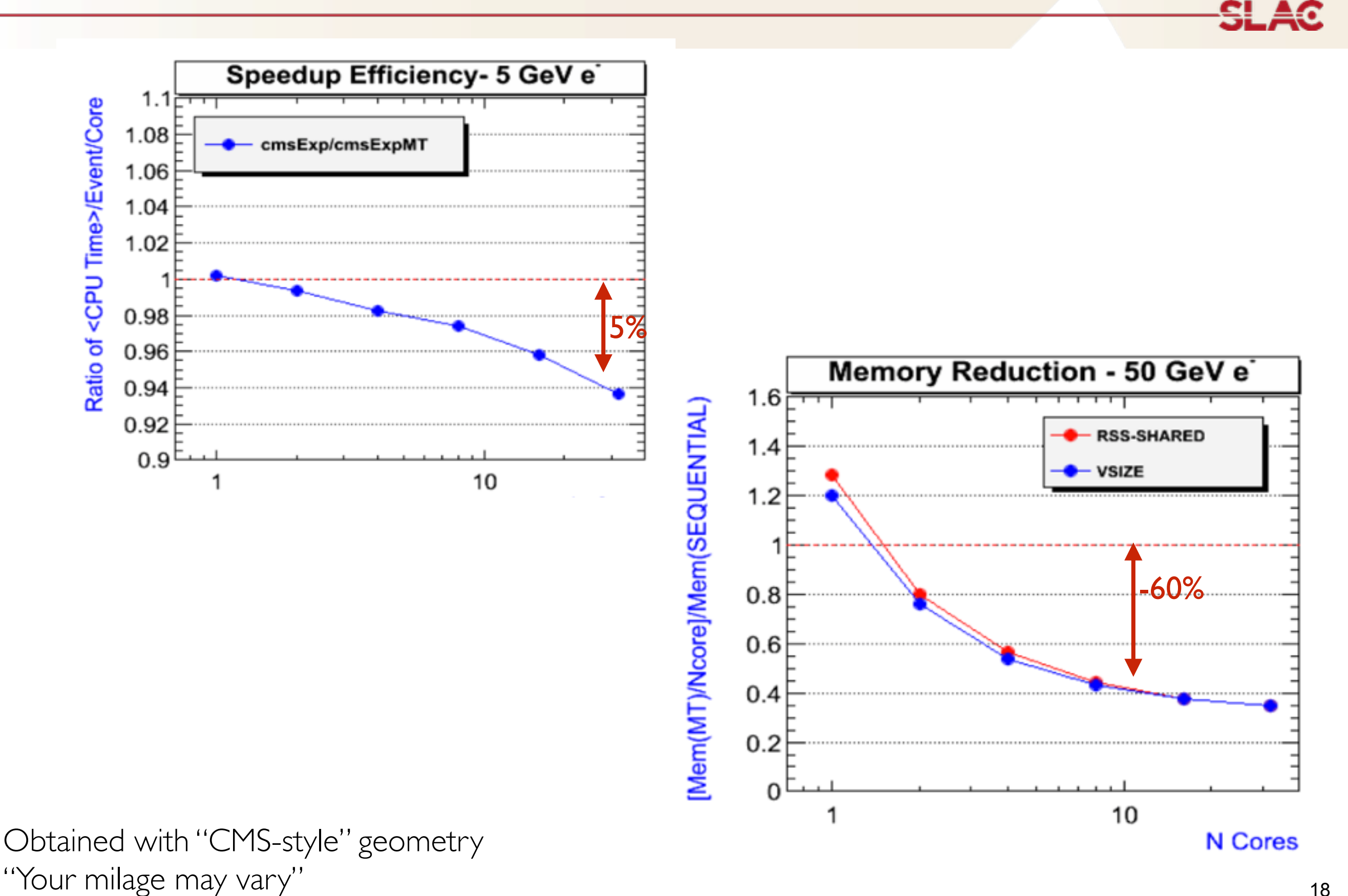

18

# **Extending threading model / Advanced tops**

**CONTRACTOR** 

### **User hooks**

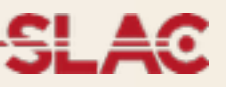

- In special cases you may need to customize some aspects of the Thread behavior (only for experts)
- You can:
	- Build your class inheriting from G4UserWorkerIntialization allows to add user code during thread initialization stages (see .hh for details).
	- The threading model is handled in
		- G4UserWorkerThreadInitialization, sub-class to customize (how

threads start, how they join, etc). See .hh for details

• Instantiate in main (as all other initializations) and add them to kernel via G4MTRunManager::SetUserInitialiation( … )

### **Locks and Mutex**

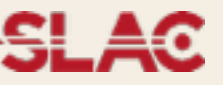

To add a lock mechanism (remember: **will spoil performances** but may be needed with non thread-safe code):

```
#include "G4AutoLock.hh"
namespace	{		
   G4Mutex aMutex = G4MUTEX INITIALIZER;
}
```

```
void myfunction() {
```

```
		//enter	critical	section
```
G4AutoLock  $l(\& a$ Mutex); //will automatically unlock when out of scope

 return; 

}

### **Memory handling**

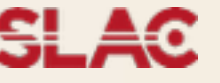

Instead of using thread keyword, use G4ThreadLocal. E.g. static G4ThreadLocal G4double aValue =  $0$ ;

# **Few classes/utilities have been created to help handling of objects.**

Described in Chapter 2.14 of Users's Guide For Toolkit Developers. In brief:

- G4Cache : Allows to create a thread-local variable in shared class
- G4ThreadLocalSingleton : for thread-private "singleton" pattern
- G4AutoDelete : automatically delete thread objects at the end of the job

[http://geant4.web.cern.ch/geant4/UserDocumentation/UsersGuides/](http://geant4.web.cern.ch/geant4/UserDocumentation/UsersGuides/ForToolkitDeveloper/html/ch02s14.html) ForToolkitDeveloper/html/ch02s14.html

## **Migrating from 9.6**

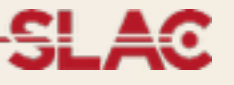

Migration of a 9.6 application to MT is a 5-steps process

- 1.**Move** user-action instantiation to new G4UserActionInitialization class
- 2.**Use** G4MTRunManager in your main() function
- 3.**Split** Detector Construction in two: SD and Field go in new method ConstructSDandField
- 4.Use G4Run to **accumulate** run data, implement G4RunAction::Merge method
- 5.If you use anywhere G4Allocator (typically for hits), **transform** them to be G4ThreadLocal

[All aspects have been covered in Hands On, see https://indico.cern.ch/event/](https://indico.cern.ch/event/250021/session/7/contribution/1/material/slides/1.pdf) 250021/session/7/contribution/1/material/slides/1.pdf for more details

### **External Frameworks**

### **Integration with MPI**

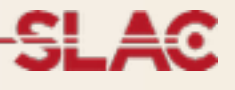

#### **MPI based parallelism** already available in Geant4

MPI works together with MT

See: examples/extended/parallel/MPI

Expect new features in this category in the future: we are currently evaluating extensions

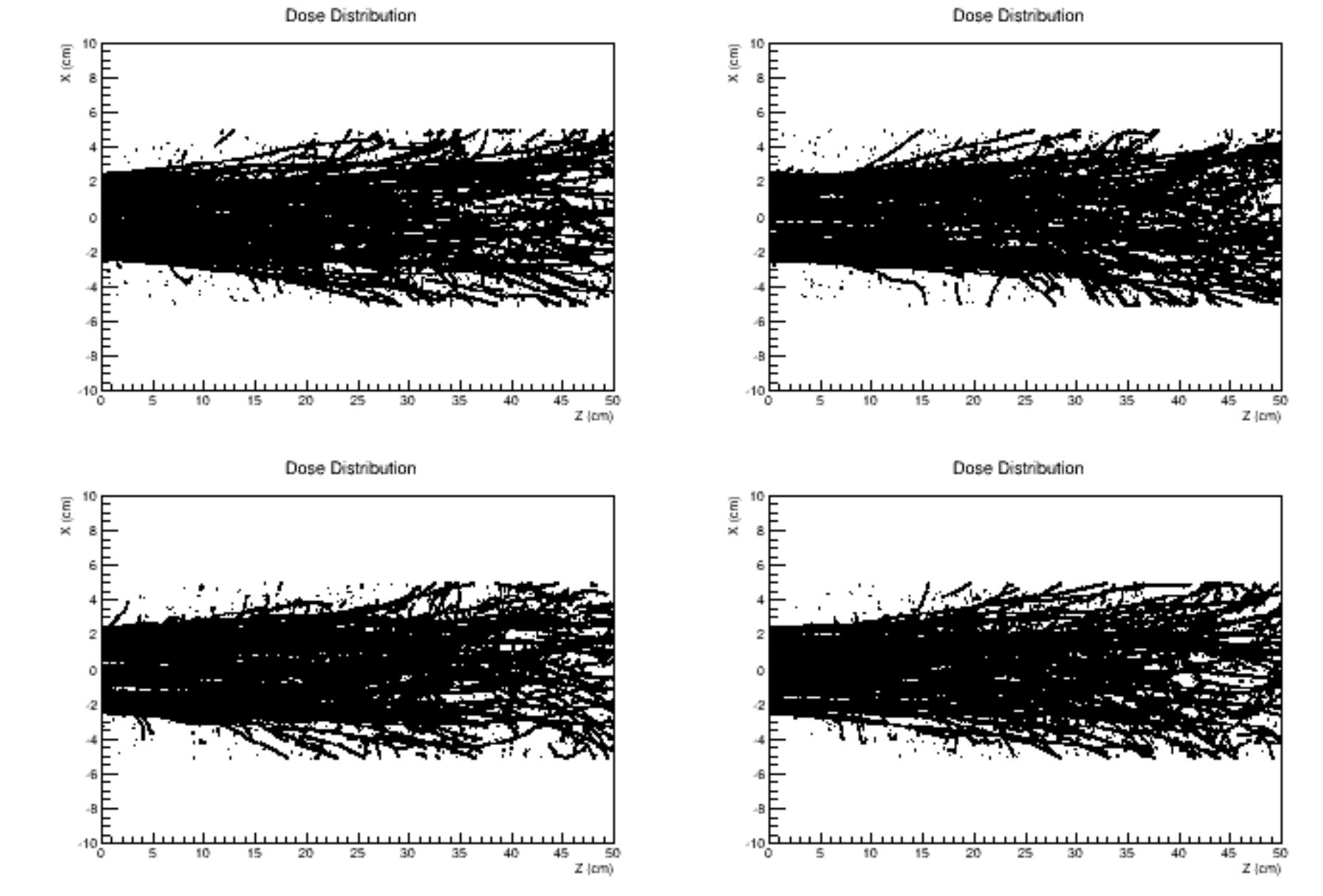

#### **Example:**

4 MPI jobs 2 threads/job MPI job owns histogram

# **Integration with TBB**

- Intel Thread Building Block library
	- •Task-based parallelism
	- •Freely available for Linux/Mac/WIN
- •We provide an example:
	- •example/extended/parallel/TBB
	- •Basic integration of TBB with Geant4 Version 10.0
	- •Basically it replaces the POSIX multi-threading system we provide
- •Note: we plan to intensively work on TBB examples in 2014, we will review and extend this example

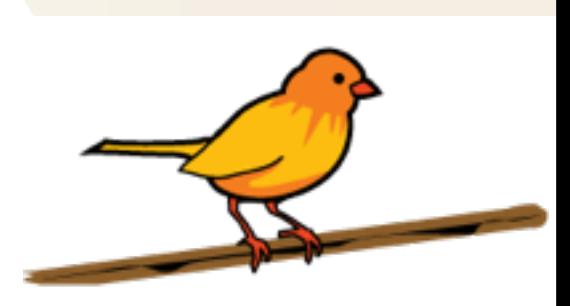

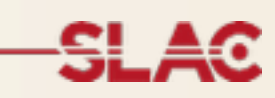

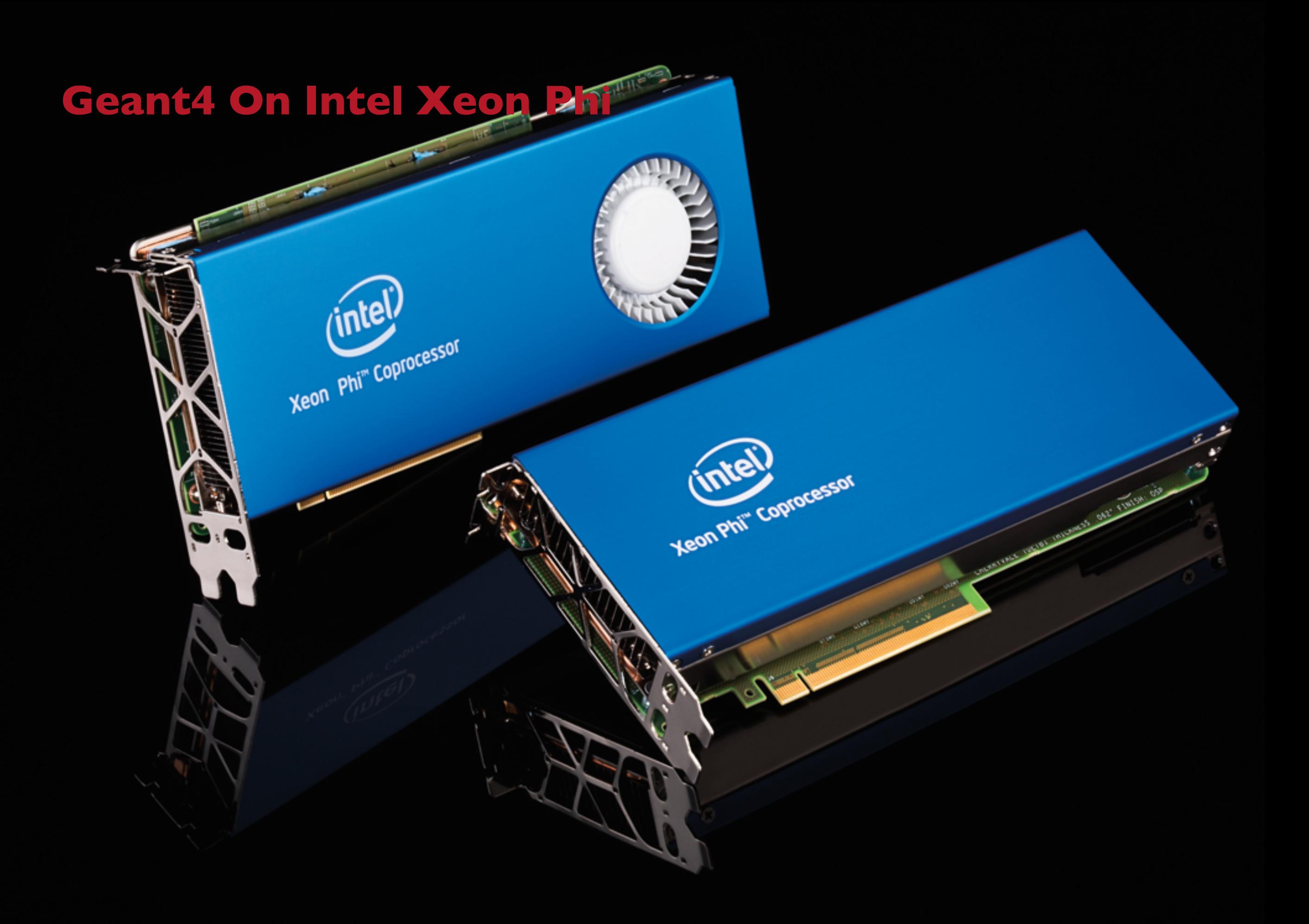

### **Disclaimer**

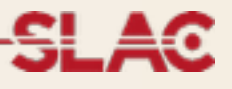

- •**We are not** encouraging you to run and buy a Xeon Phi •**We are not** in any way involved with Intel and/or hardware vendors
- This is our experience: take it as an **example** of new hardware architecture
- Other architectures are also present: GPGPUs, Low-power consumption servers. For some of them we have some experience (ask us)
- We have chosen Intel Xeon Phi as a test-bed for its **simplicity in programming model**

### **What is Intel Xeon Phi (aka MIC)?**

•A PCIe card that acts as a **"co-processor"** 

•In a certain sense similar to using a GPU for general computing (I know, I'm not precise here…)

•Up to 8 cards per host

#### •Based on **x86 instruction sets**

- You do not need to rewrite your code, "just" recompile
- •It requires Intel compiler (not free) and RTE

#### •**61 cores (x4 ways hyper-threading),** w/ max 16GB of RAM

- •Each core is much less powerful than a core of your host
- •In our experience: if your G4 code scales well I full card ~ I host
- •Two ways of running code on the card:
	- •Offload (a-la GPGPU)
	- •Native: start a cross-compiled application on the card
- •Geant4 has been ported to compile and run on MIC cards in **Native mode**

### **How to compile**

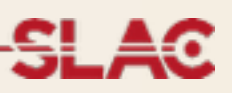

- •Binaries for MIC are not compatible with host: **you need to cross-compile**
- •We are also learning this process, in (near) future **we will provide detailed instructions/tools**. Feedback is more than welcome!
- •What you need: **Intel C++ Compiler** (icpc)
- export LDFLAGS="\$LDFLAGS -mmic "
- export CXXFLAGS="\$CXXFLAGS -mmic"
- export CFLAGS="\$CFLAGS -mmic"
- export AR=/usr/linux-k1om-4.7/bin/x86\_64-k1om-linux-ar
- export LD=/usr/linux-k1om-4.7/bin/x86 64-k1om-linux-ld

```
cmake	-DCMAKE_TOOLCHAIN_FILE=…	\
```
…]

```
-DCMAKE_AR=${AR} -DCMAKE_LINKER=${LD} \
```
 -DCMAKE\_CXX\_COMPILER=icpc -DCMAKE\_C\_COMPILER=icc \ 

[...all the rest that you need, switch of graphics, but turn on MT!

### **toolchain file content**

# this one is important SET(CMAKE\_SYSTEM\_NAME Linux) #this one not so much SET(CMAKE SYSTEM VERSION 1)

SET(CMAKE C COMPILER icc) SET(CMAKE CXX\_COMPILER icpc) SET(CMAKE LINKER /usr/linux-k1om-4.7/bin/x86 64-k1om-linux-ld) SET(CMAKE\_AR /usr/linux-k1om-4.7/bin/x86\_64-k1om-linux-ar) # where is the target environment SET(CMAKE FIND ROOT PATH /opt/sw/linux/x86 64/intel/xe2013/composerxe)

# search for programs in the build host directories SET(CMAKE\_FIND\_ROOT\_PATH\_MODE\_PROGRAM NEVER) # for libraries and headers in the target directories SET(CMAKE\_FIND\_ROOT\_PATH\_MODE\_LIBRARY ONLY) SET(CMAKE FIND ROOT PATH MODE INCLUDE ONLY)

Change paths according to your installation

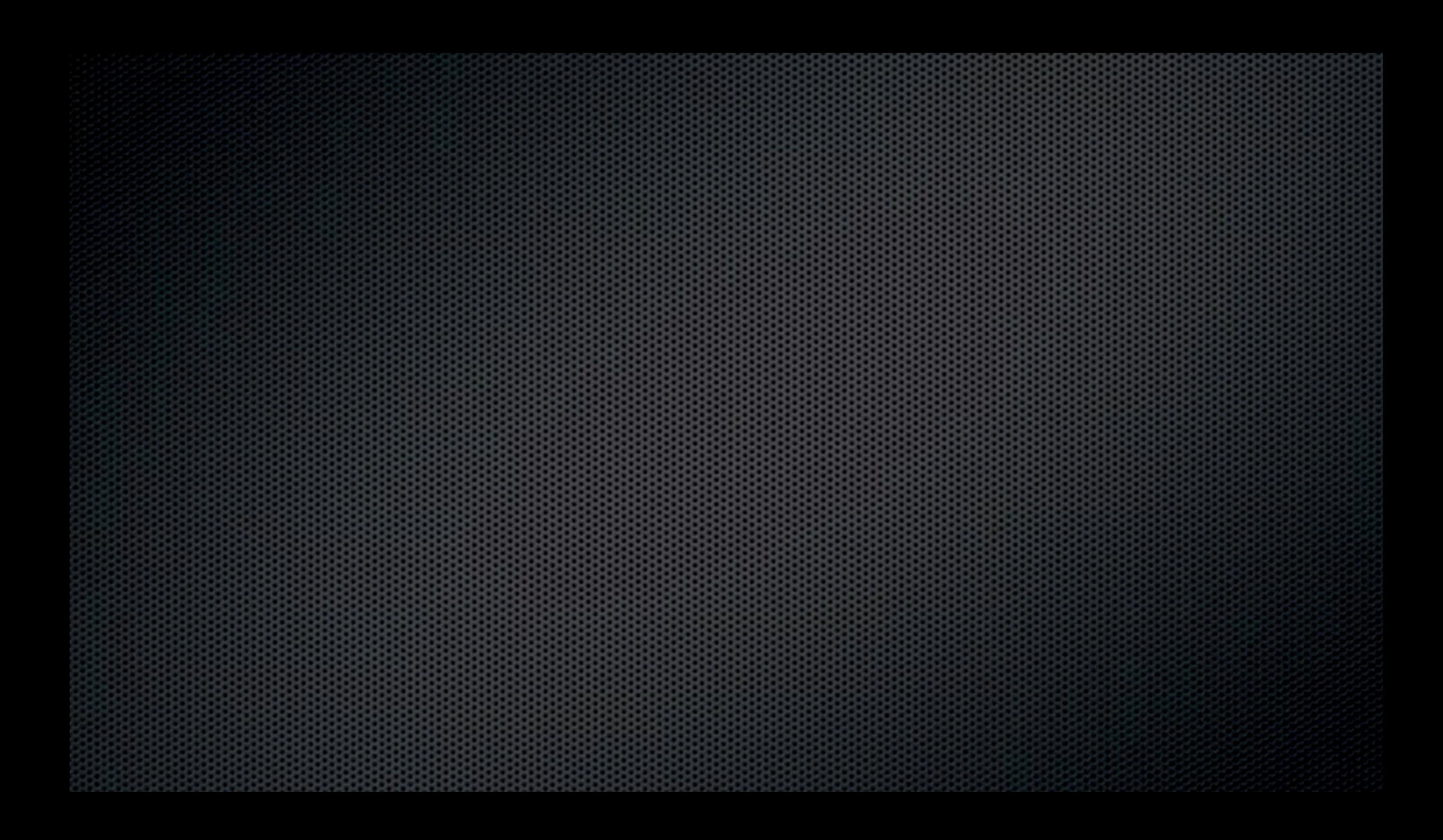